## **Request for Permission to Take a Course Overload**

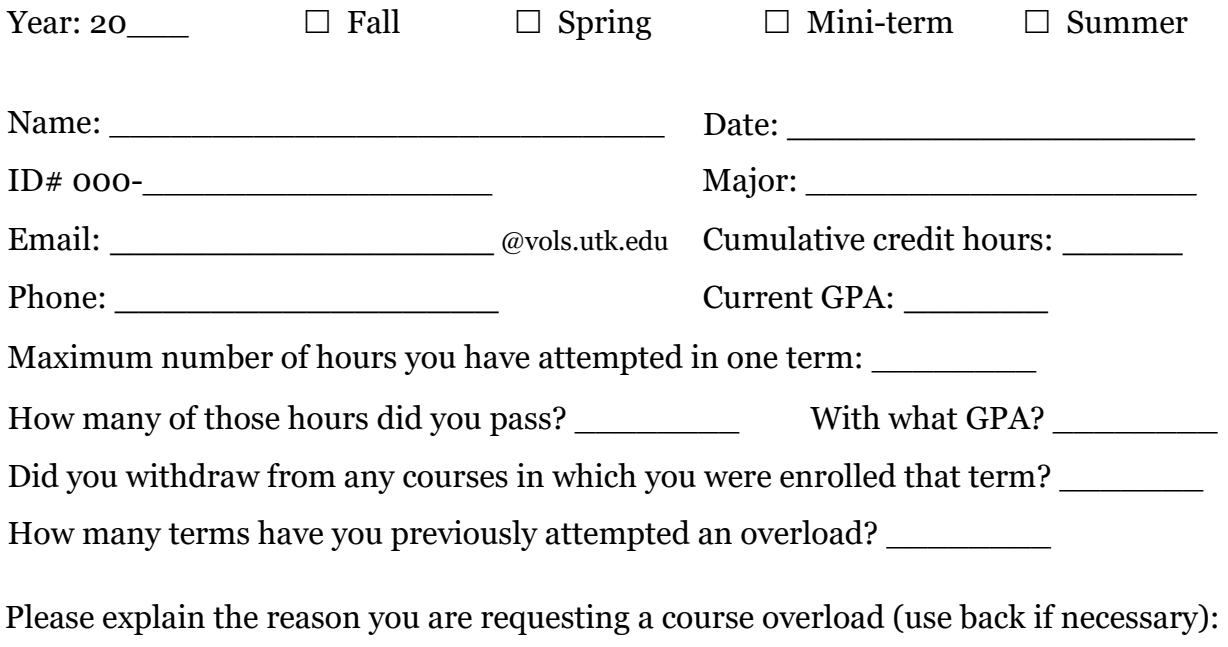

Maximum Number of Hours Which May Be Taken Without Permission:<br>Fall – 19 Spring – 19 Mini-term – 3 Summer – 12  $Spring - 19$  Mini-term – 3

\_\_\_\_\_\_\_\_\_\_\_\_\_\_\_\_\_\_\_\_\_\_\_\_\_\_\_\_\_\_\_\_\_\_\_\_\_\_\_\_\_\_\_\_\_\_\_\_\_\_\_\_\_\_\_\_\_\_\_

\_\_\_\_\_\_\_\_\_\_\_\_\_\_\_\_\_\_\_\_\_\_\_\_\_\_\_\_\_\_\_\_\_\_\_\_\_\_\_\_\_\_\_\_\_\_\_\_\_\_\_\_\_\_\_\_\_\_\_

List the courses for which you have already registered:

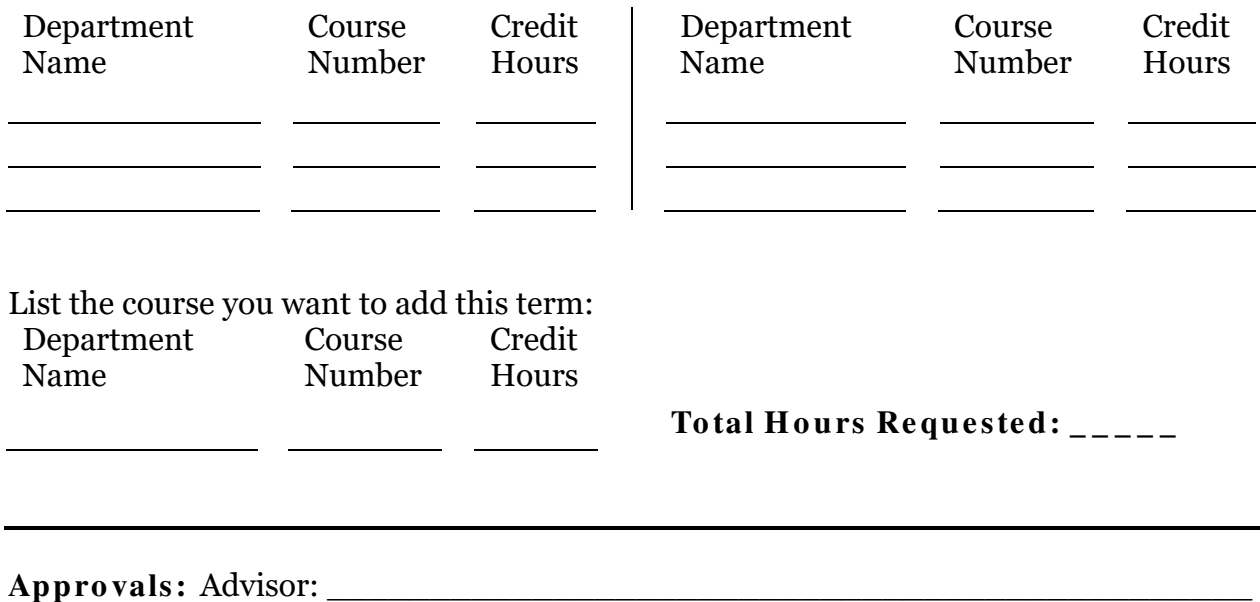

School Director:

Director of CCI Undergraduate Advising: \_\_\_\_\_\_\_\_\_\_\_\_\_\_\_\_\_\_\_\_\_\_\_

ı